## تم تحميل وعرض المادة من

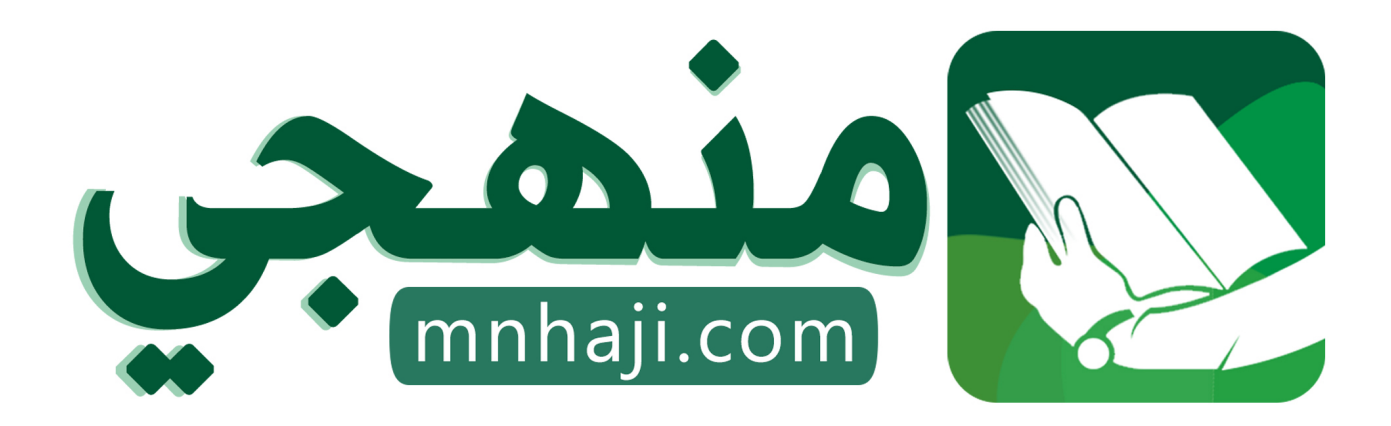

موقع منهجي منصة تعليمية توفر كل ما يحتاجه المعلم والطالب من حلول الكتب الدراسية وشرح للدروس بأسلوب مبسط لكافة المراحل التعليمية وتوازيع المناهج وتحاضير وملخصات ونماذج اختبارات وأوراق عمل جاهزة للطباعة والتحميل بشكل مجاني

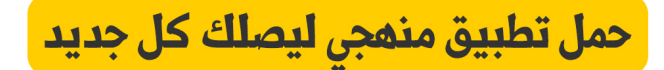

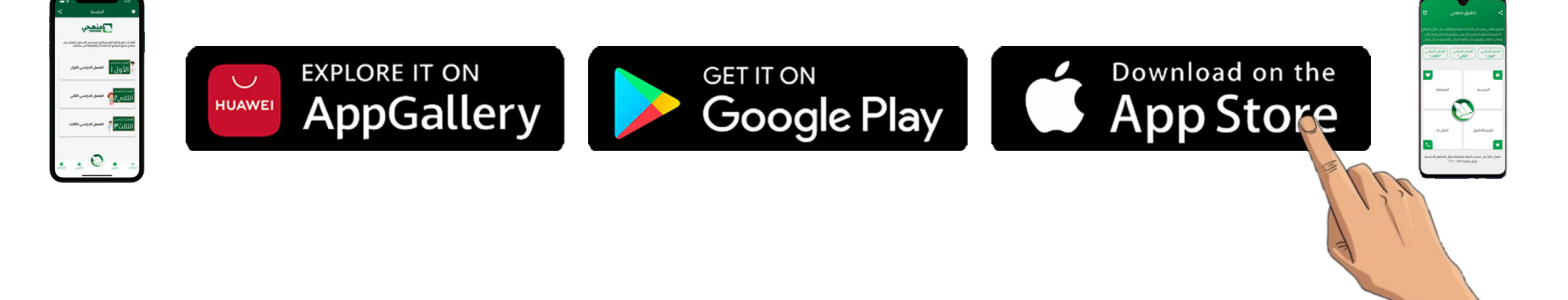

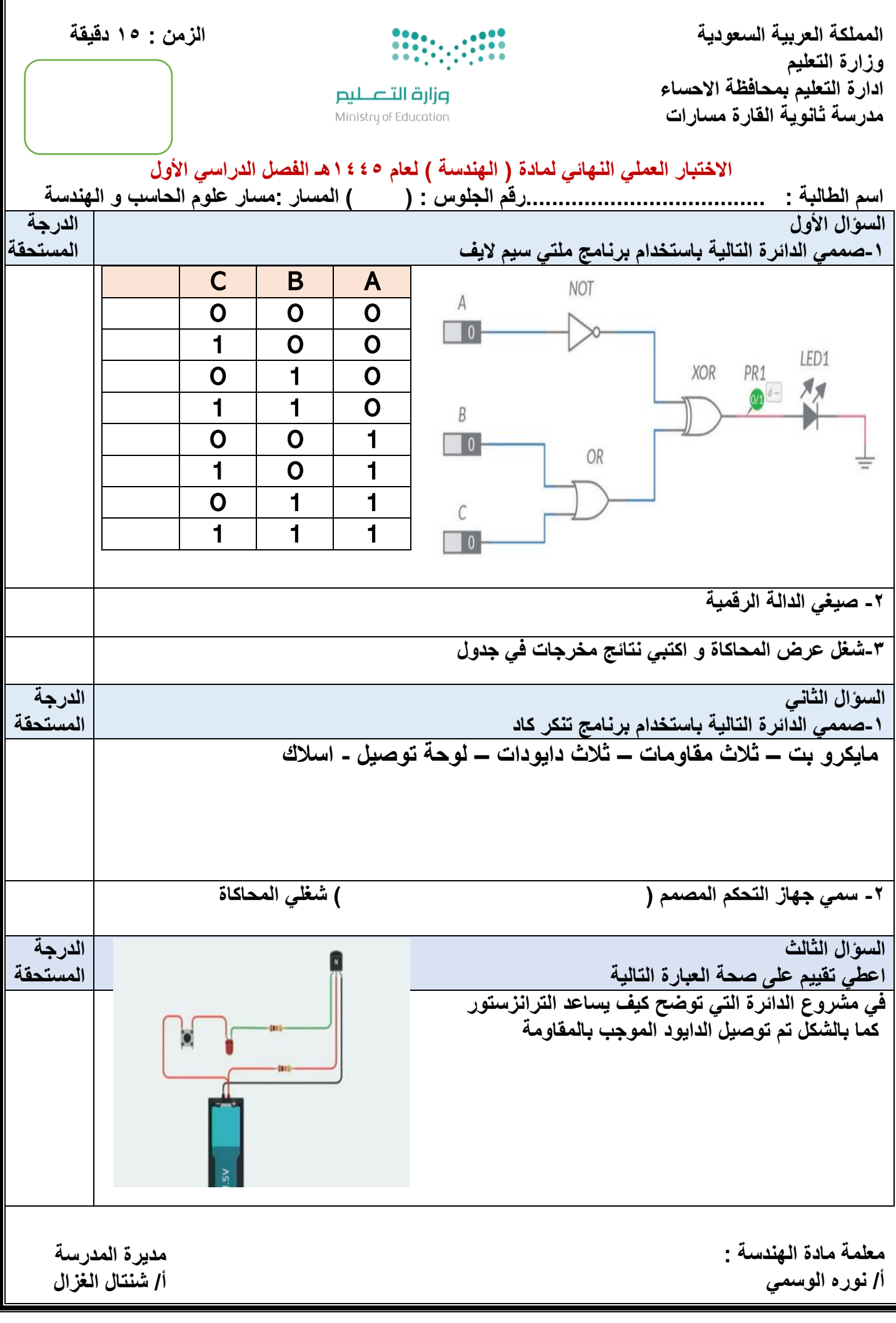

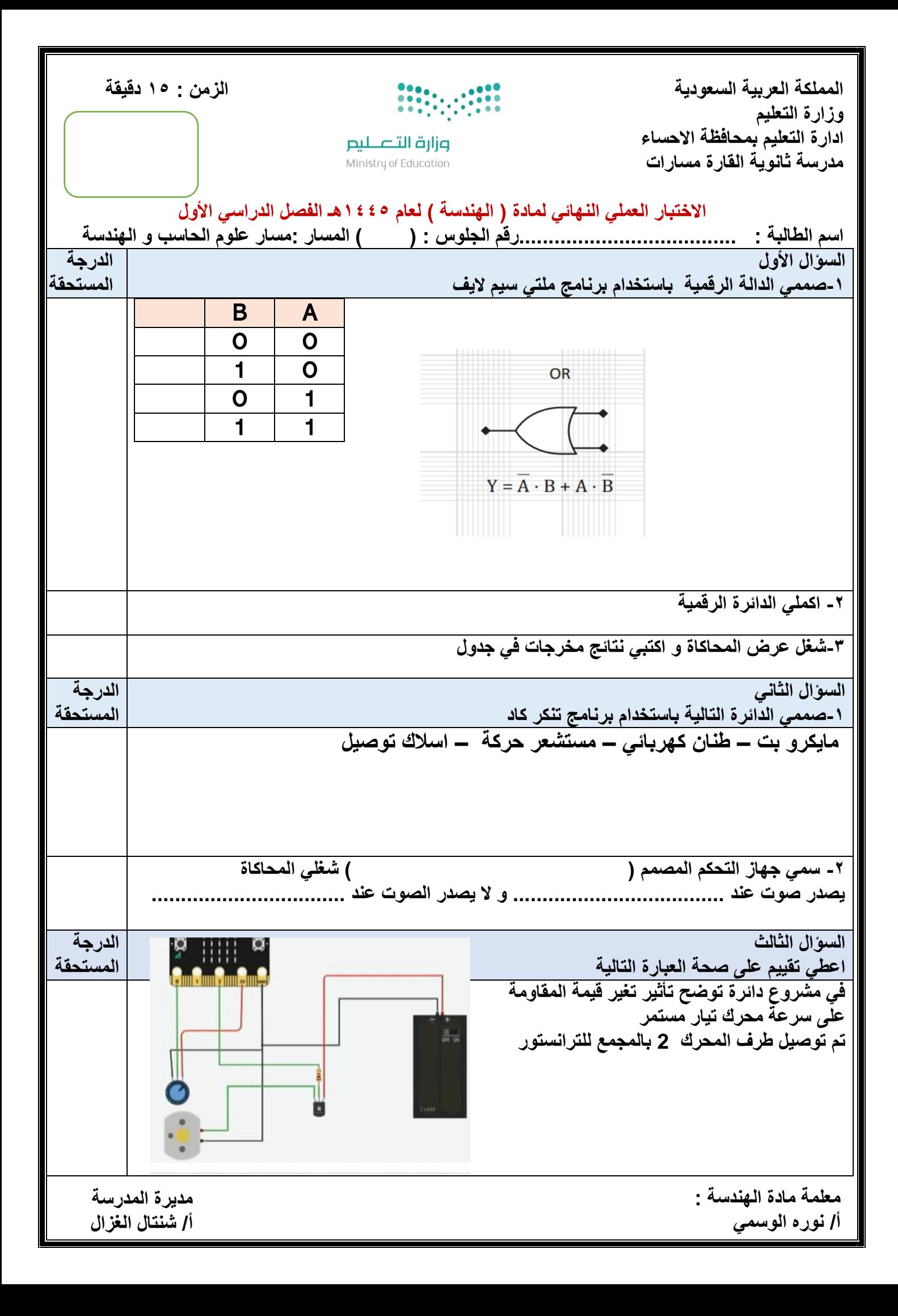

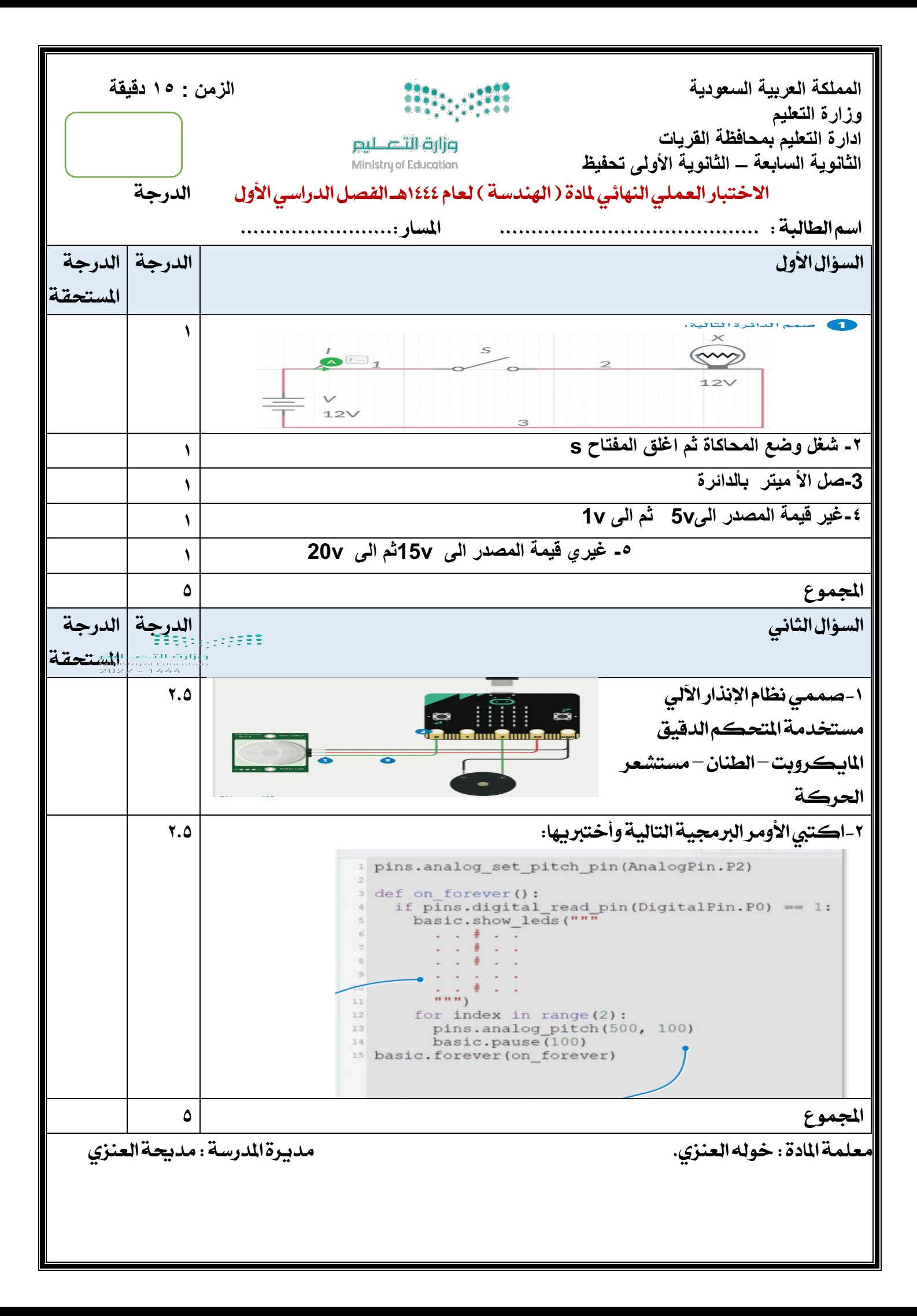

المملكة العربية السعودية

وزارة التعليم

إدلرة التعليم بمنطقة نجران

ثانوية الجربة للبنات

مسار علوم الحاسب والهندسة

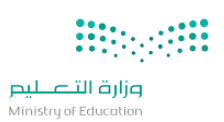

المادة : الهندسة الصف: ثاني ثانوي التاريخ : / / 1445هـ رقم الجلوس:

اسم الطالبة : .....................................................................................................

## نموذج رقم 1

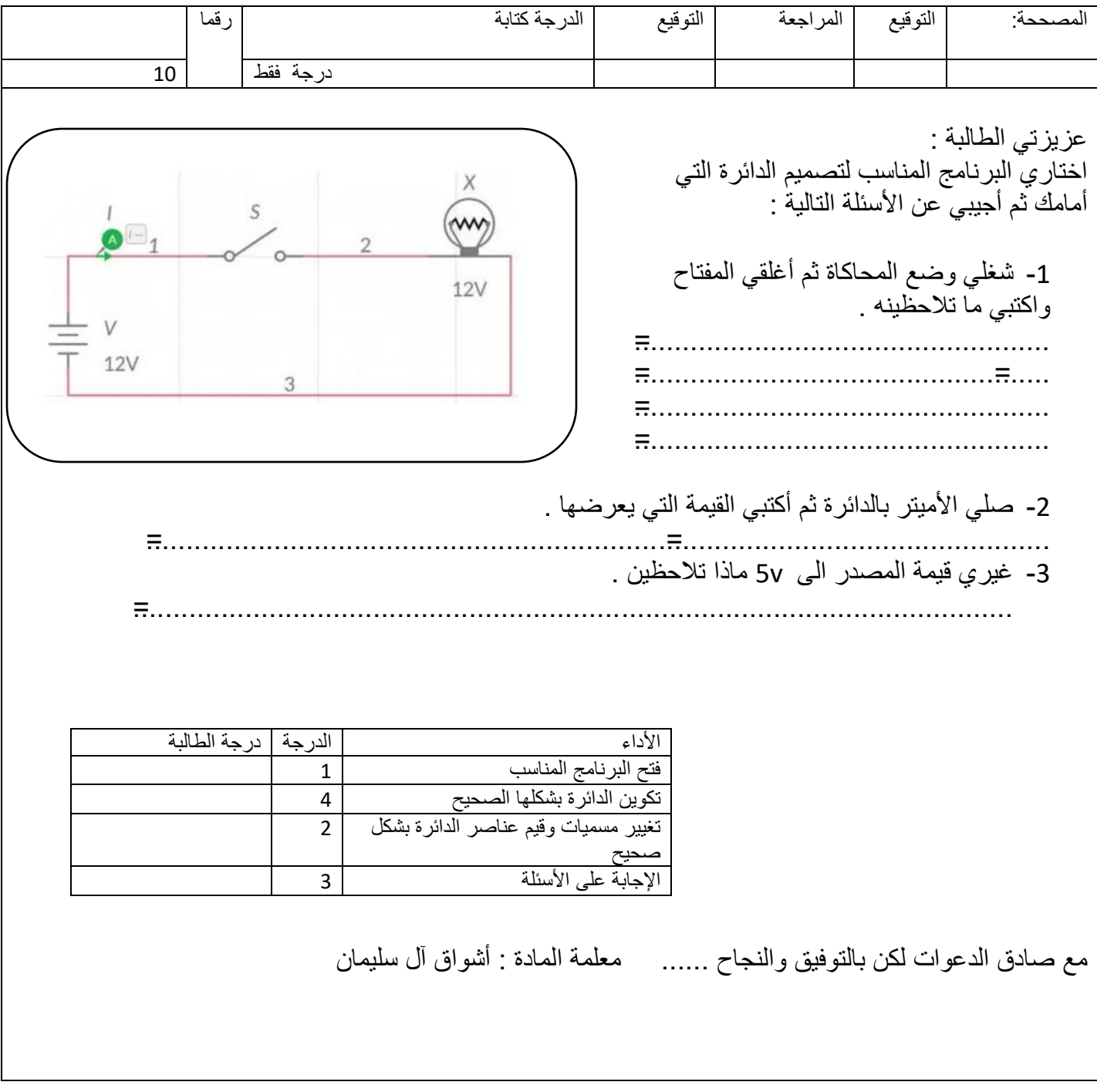

المملكة العربية السعودية

وزارة التعليم

إدلرة التعليم بمنطقة نجران

ثانوية الجربة للبنات

مسار علوم الحاسب والهندسة

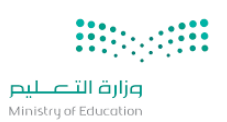

المادة : الهندسة الصف: ثاني ثانوي التاريخ : / / 1445هـ رقم الجلوس:

اسم الطالبة : .....................................................................................................

## نموذج رقم 3

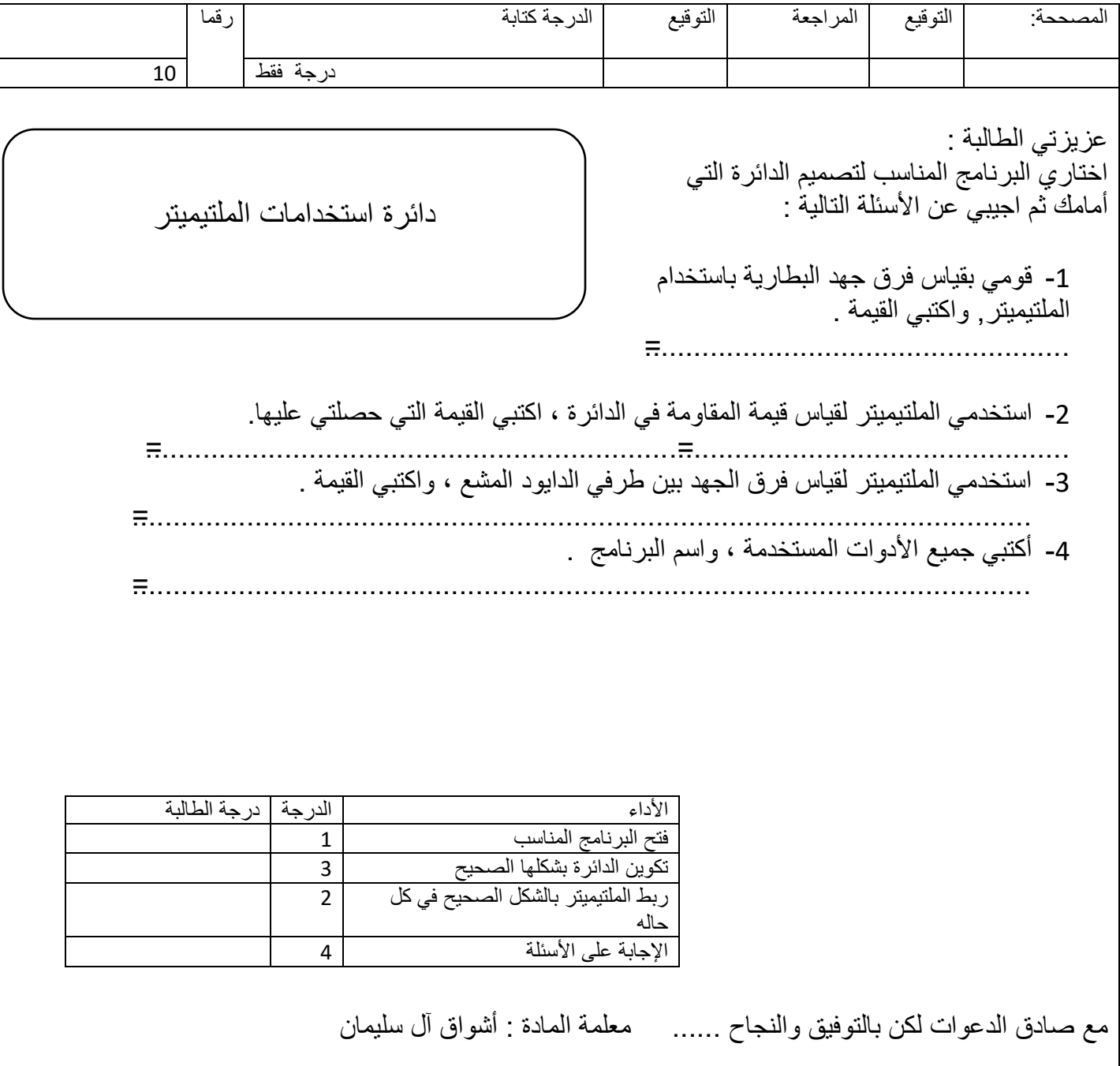

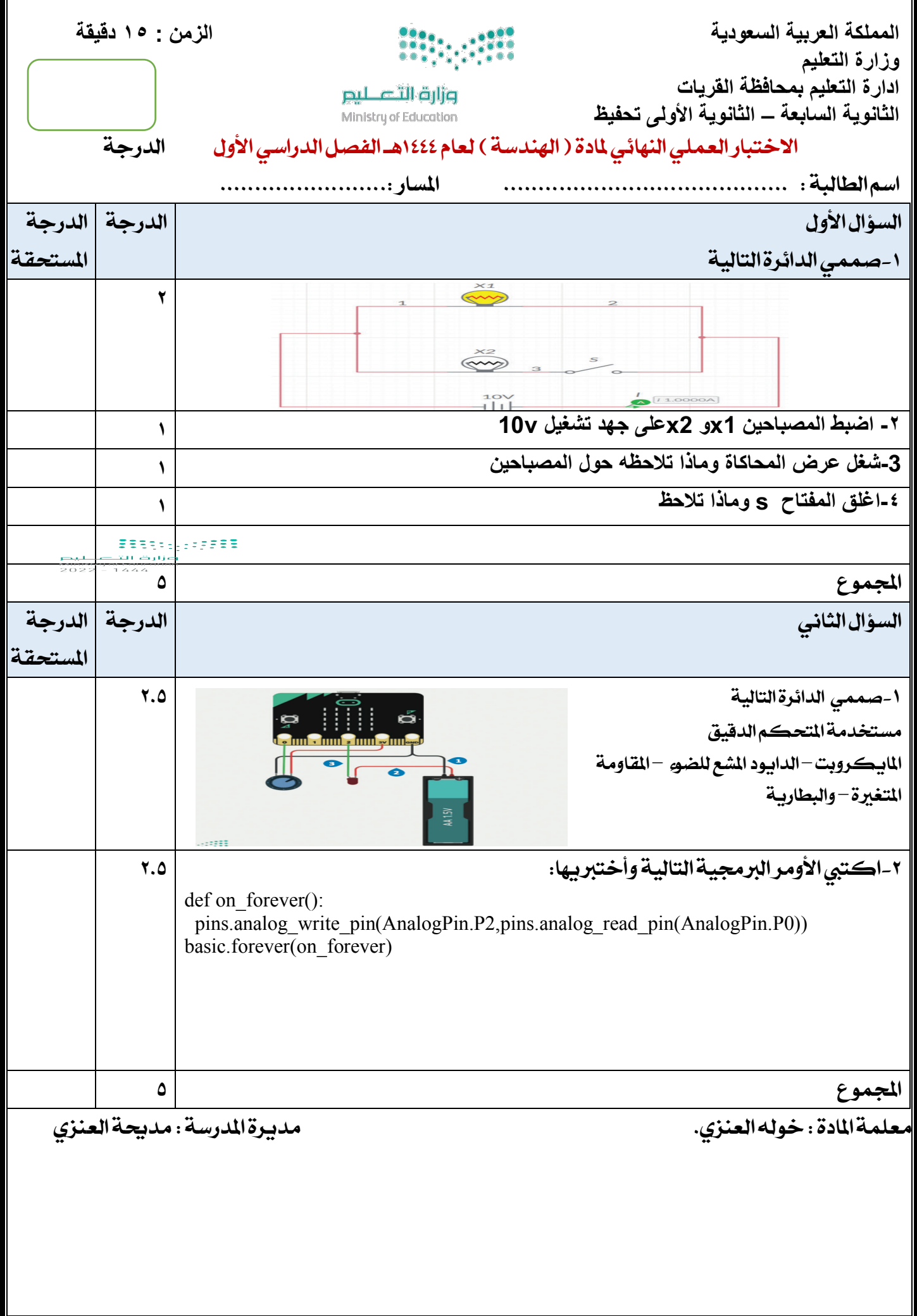

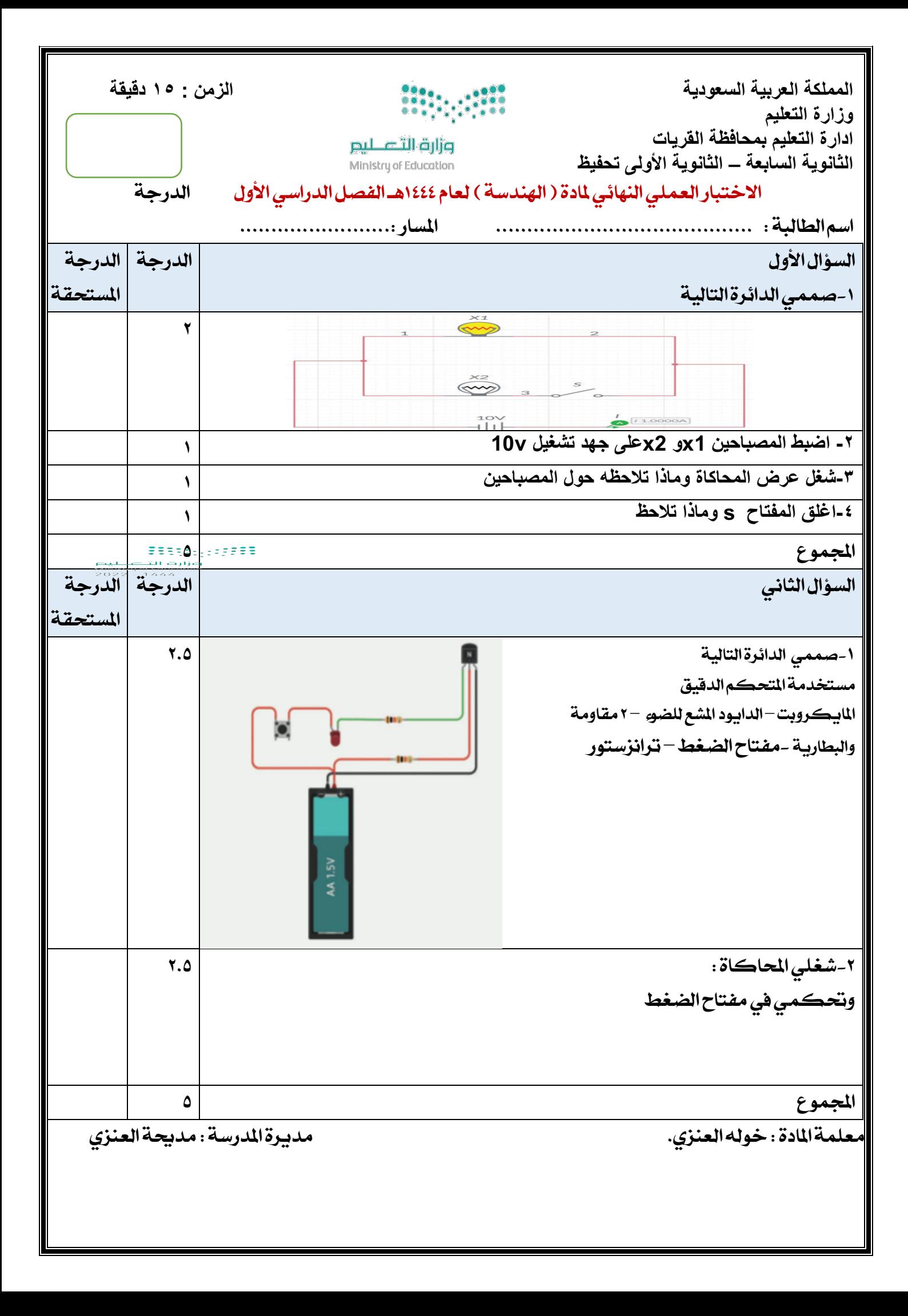

المملكة العربية السعودية

وزارة التعليم

إدارةالتعليم .......................

مسار علوم الحاسب والهندسة

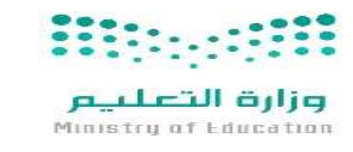

المادة: الɺندسة الصف: السنة الثانية التارʈخ: / / ١٤٤٤ ɸـ زمن الاختبار: ساعة

.............................. ...............................................................

## اختبار نهاية المستوى العملي في الفصل الدراسي الأول (الدور الأول) لعام ١٤٤٤ هـ.

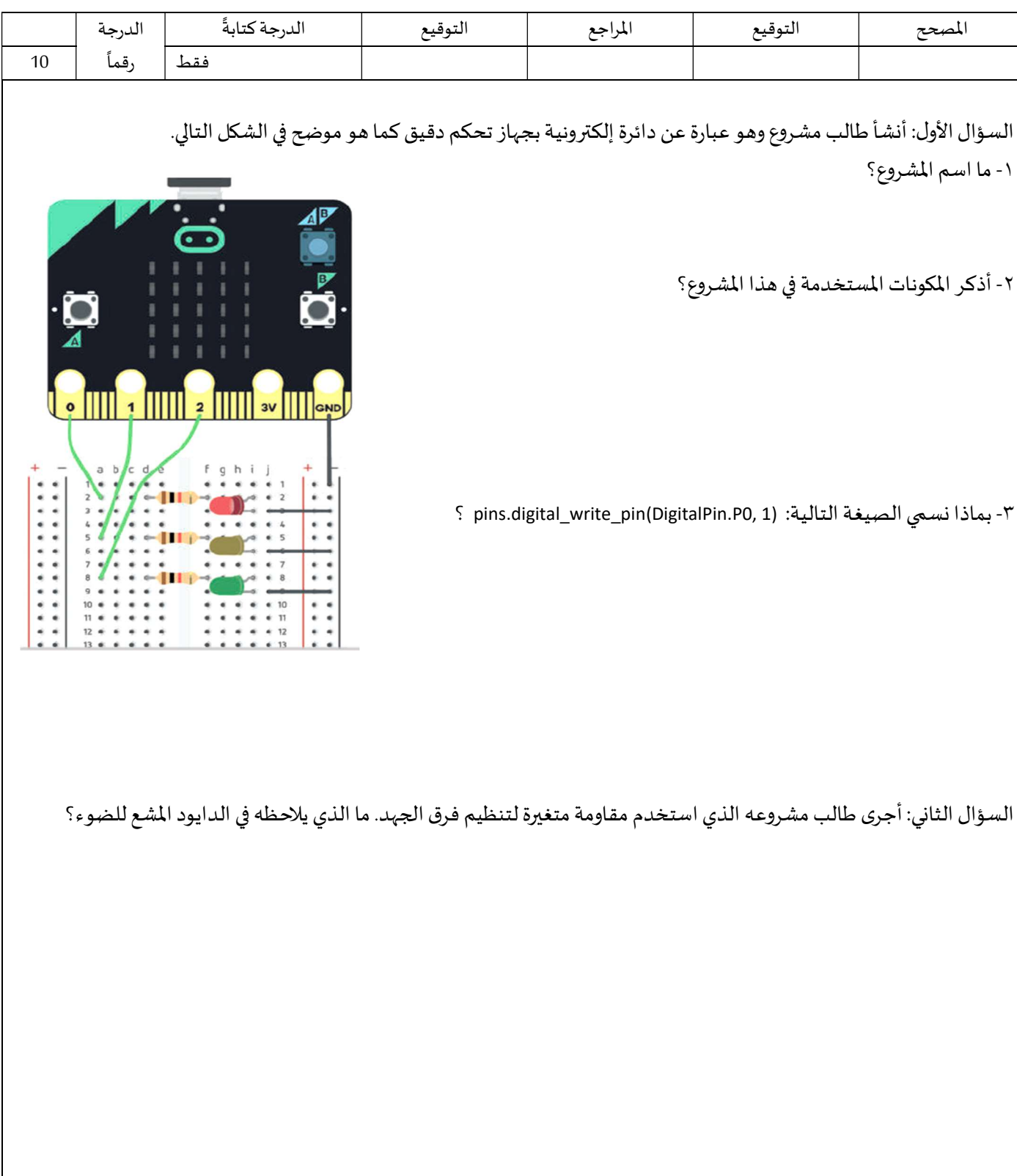

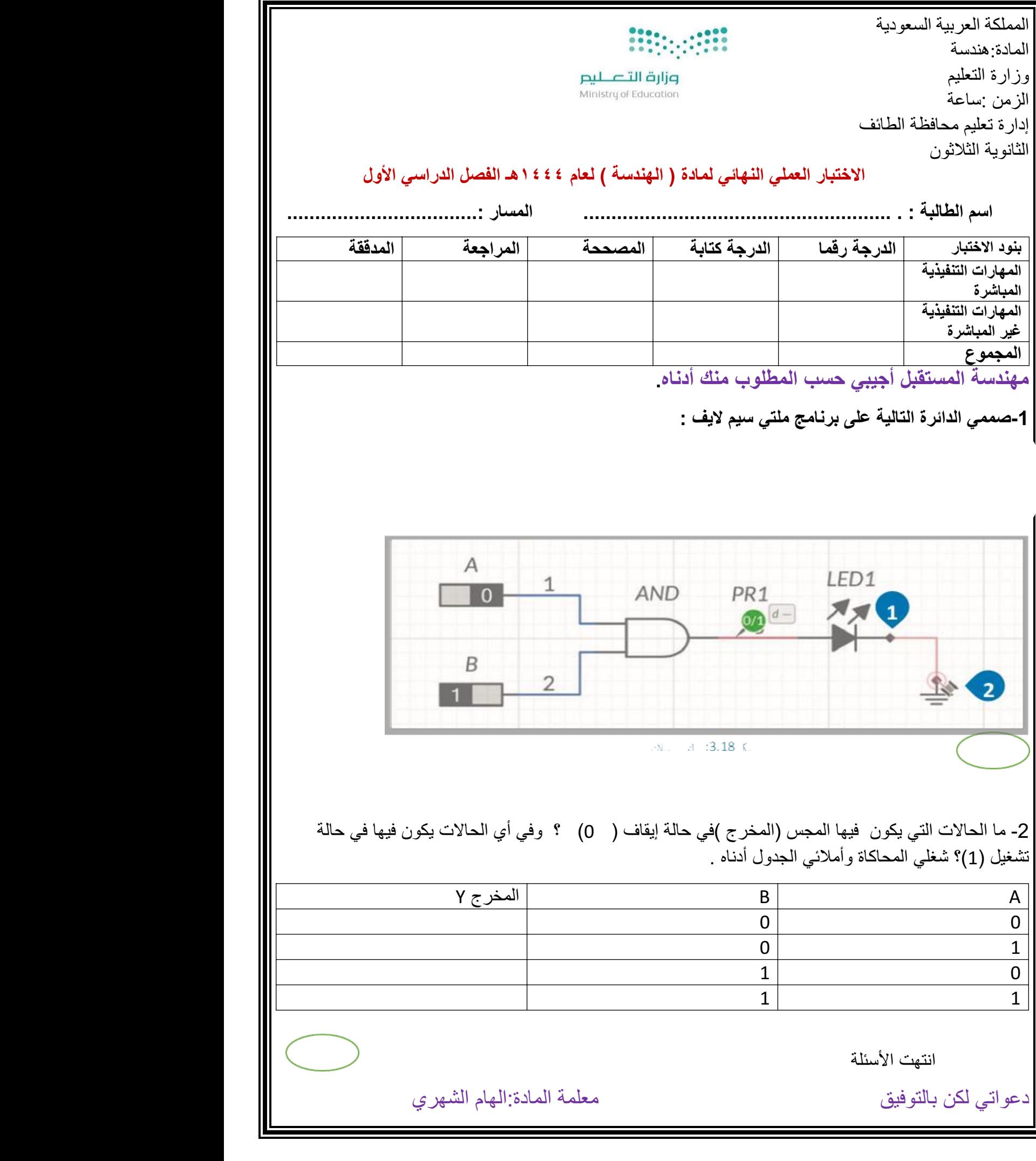